## **PRÁCTICA 10: RESOLUCIÓN DE SISTEMAS LINEALES | I**

**Ejercicio 1:** Considera el sistema *x* + 2 *y* + 3*z* + 6*t* − 3*u* = 9  $-2x + y$   $-t + 4u = 2$  $3x - y + 2z + 4t + u = 9$  $x + 4y - z + 4t - 4u = 4$  $\lceil$  $\Big\}$  $\lfloor$  $\parallel$ 

- a) Usa **NullSpace**[*matriz*] para calcular las soluciones del sistema homogéneo asociado, ¿cuál es el rango de la matriz de coeficientes?
- b) Usa **LinearSolve** [*matriz*, *b* ] para obtener una solución del sistema lineal dado. Escribe todas sus soluciones.
- c) Resuélvelo usando el comando **RowReduce**[ *matriz ampliada* ].
- d) Resuélvelo usando el comando **Solve**[ *sistema* **,***incógnitas* ] (véase la práctica 3).

**Ejercicio 2:** Dado el vector **v** =  $(2,3,4)$  y el sistema  $S = \{(1,0,-1), (2,1,0), (-1,1,1)\}$ :

- a) Comprobar que *S* es una base de  $\mathbb{R}^3$ ;
- b) Calcular las coordenadas de **v** respecto de dicha base.

Existen una gran cantidad de problemas en ingeniería, ciencias sociales y ciencias naturales, economía, genética, etc., cuya solución requiere el análisis de un sistema de ecuaciones lineales. Nosotras hemos elegido tres aplicaciones: el estudio del tráfico en una red de calles, el estudio de las intensidades en un circuito eléctrico y la discretización del problema continuo sobre la distribución del potencial en un condensador.

## **Ejercicio 3: Un modelo para el estudio del tráfico en una red de calles.**

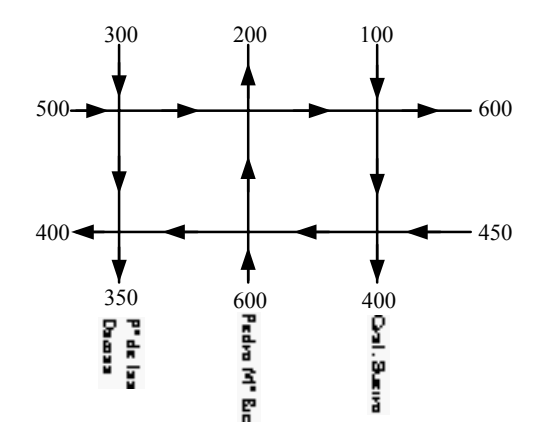

Observemos el mapa que muestra un pequeña zona de Zaragoza.

En el mapa se indica el flujo de tráfico que entra o sale de cada calle, en número de vehículos por hora. Como el flujo de tráfico varía considerable-mente durante el día, suponemos que los números mostrados representan el tráfico promedio durante las horas punta.

El Ayuntamiento pretende pavimentar la calle San Vicente Mártir. La policía puede, hasta cierto punto, controlar el flujo de tráfico reajustando los semáforos, cerrando alguna calle, etc. El objetivo es minimizar el tráfico en la calle San Vicente Mártir sin ocasionar congestionamientos en otras calles.

Para resolver este problema, agregamos algunas variables al mapa de calles. Hemos marcado los seis cruces con las letras *A* hasta la *F* y hemos denotado el flujo de tráfico en los tramos intermedios mediante las variables  $x_i$ ,  $i = 1, ..., 7$ , que representan también el número de coches por hora que pasan de la intersección *A* a la *B*, de la *B* a la *C*, etc.

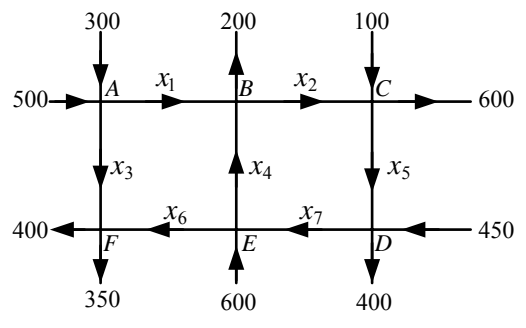

Suponiendo que en estas calles está prohibido aparcar, las condiciones que se han de cumplir en cada cruce dan lugar a un sistema lineal. Veamos, por ejemplo, el cruce *B*: el flujo de tráfico que entra en *B* es  $x_1 + x_4$  y el que sale es  $x_2 + 200$ . Como el tráfico de entrada ha de ser igual al de salida, obtenemos la ecuación lineal:

$$
x_1 + x_4 = x_2 + 200
$$
, o bien,  $x_1 - x_2 + x_4 = 200$ .

Al analizar todos los cruces de ese modo, se obtiene el siguiente sistema lineal, de 6 ecuaciones y 7 incógnitas:

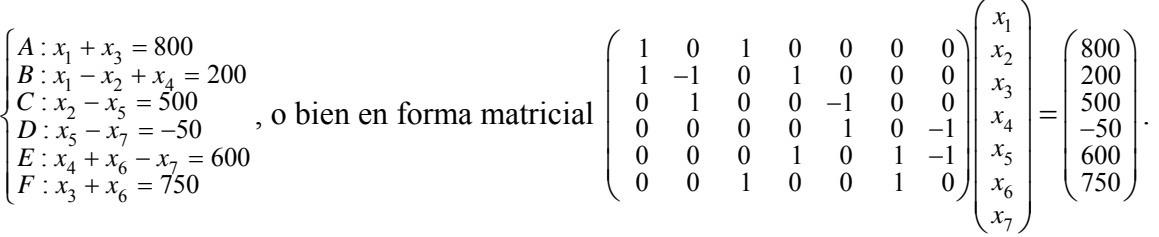

Se pide resolver este sistema lineal usando las órdenes **LinearSolve**[ *A***,** ] y *b* **NullSpace**[ *A*] y una vez resuelto se han de interpretar las soluciones para responder a las preguntas que se plantean a continuación.

Calcúlese los valores de las variables en los siguientes casos:

- a) Sólo hay obras en el tramo de la calle San Vicente Mártir que va de la intersección D a la E y, por tanto, queremos que en ese tramo el tráfico sea mínimo, es decir, ¿cuál es la solución si  $x_7$  es mínimo?
- b) Ahora hay obras en la calle San Vicente Mártir desde D hasta F, ¿cuál es la solución si  $x_6$  y  $x_7$ son mínimos?

## **Ejercicio 4: Un problema sobre circuitos eléctricos**

Consideremos el siguiente circuito eléctrico. Se trata de hallar las intensidades.

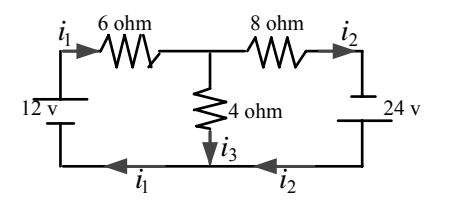

Las intensidades y los cambios de voltaje de la corriente en el circuito satisfacen las *leyes de Kirchhoff*:

- I. Ley de intensidades de Kirchoff: *La suma algebraica de todas las corrientes en cualquier nodo es cero*.
- *II.* Ley de voltaje de Kirchhoff: *La suma algebraica de todos los cambios de voltaje en cualquier circuito cerrado es cero.*

Además, la ley de Ohm establece que: al pasar una corriente por una resistencia R se produce *una caída de voltaje v proporcional a la intensidad i, es decir, v = Ri.* 

De acuerdo con la primera ley de Kirchhoff:  $i_1 = i_2 + i_3$  para el nodo A (y lo mismo para el nodo B). Aplicando la segunda ley de Kirchhoff al circuito de la izquierda se obtiene  $6i_1 + 4i_3 = 12$ ; y del mismo modo, el circuito de la derecha conduce a la ecuación  $8i_2 - 4i_3 = 24$ .

4 Así pues, hemos obtenido el sistema lineal:  $\begin{cases} \frac{t_1}{6} & t_2 \\ 6i_1 + 4i_2 \end{cases}$  $_1$   $_1$   $_3$ 2  $\tau_{3}$  $\boldsymbol{0}$  $6i_1 + 4i_3 = 12$  $8i_2 - 4i_3 = 2$  $i_1 - i_2 - i$  $i_1 + 4i$  $i^{(-)}_2 - 4i$  $\int_{c}^{i} \frac{i_1 - i_2 - i_3}{i_1 + i_2} =$  $\frac{1}{6}i_1 + 4i_3 =$  $\left[8i_2 - 4i_3\right] =$ , es decir,  $\begin{vmatrix} 1 & -1 & -1 \\ 6 & 0 & 4 \end{vmatrix} \begin{vmatrix} i_1 \\ i_2 \end{vmatrix} = \begin{vmatrix} 0 \\ 12 \end{vmatrix}$ . 2 3  $1 -1 -1 \ (i_1) 0$ 6 0 4  $|i_2|=12$ 0 8  $-4 \sqrt{ i_3 }$   $\sqrt{24}$ *i i*  $\begin{pmatrix} 1 & -1 & -1 \\ 6 & 0 & 4 \\ 0 & 8 & -4 \end{pmatrix} \begin{pmatrix} i_1 \\ i_2 \\ i_3 \end{pmatrix} = \begin{pmatrix} 0 \\ 12 \\ 24 \end{pmatrix}$ 

Resuélvase usando **LinearSolve**[ *A***,** *b* ].

## **Ejercicio 5. Discretización de un problema continuo: La distribución del potencial en un condensador.**

La distribución del potencial  $U$ , en estado estacionario, en cada punto  $(x, y)$  de un condensador se formula matemáticamente mediante la ecuación bidimensional de Laplace:  $\frac{\partial^2 U}{\partial x^2} + \frac{\partial^2 U}{\partial y^2} = 0$  $\partial^2 U - \partial$  $\frac{\partial^2 u}{\partial x^2} + \frac{\partial^2 u}{\partial y^2} = 0$ . Esta ecuación es la ecuación del equilibrio en el caso continuo. La solución de la ecuación de Laplace se consigue usando métodos analíticos como las series de Fourier o bien

numéricamente del modo que mencionamos en el siguiente ejemplo.

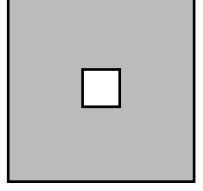

Las placas de un condensador son dos prismas de sección cuadrada, uno en el interior del otro, como se muestra en la figura. Las placas están separadas por un aislante y se desea conocer el potencial en cada punto del mismo. La diferencia de potencial entre las placas es de 100 voltios.

Sección del condensador

Supongamos que la placa exterior está a potencial 0 y la interior a 100 voltios. No vamos a calcular el potencial de cada punto del aislante sino que nos limitamos a estimarlo en un número finito de puntos del mismo. Para ello superponemos una malla a la sección de la placa y obtendremos el potencial en cada uno de sus nodos.

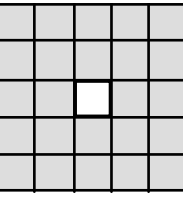

Los potenciales de los puntos del borde (placas) son los datos; mientras que los puntos interiores tienen un potencial  $u_c$  desconocido. Para calcular los potenciales de los puntos interiores, se

aproximan las derivadas de la ecuación Laplace mediante diferencias y se llega a que el potencial de cada punto de la malla es aproximadamente la media de los potenciales de los nudos vecinos.

De este modo, el potencial  $u_c$  es la media de los potenciales de sus cuatro vecinos:  $u_c = \frac{1}{4} (u_N + u_S + u_E + u_w)$ . Al escribir

esta relación para todos los nodos interiores, obtenemos un sistema lineal que tiene una única solución.

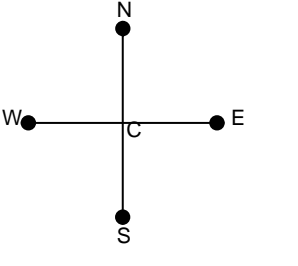

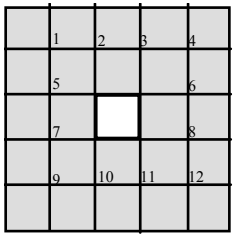

Como la malla que hemos elegido contiene 12 nodos, numerados de izquierda a derecha y de arriba abajo, las doce ecuaciones del sistema son:

$$
\begin{cases}\n u_1 = \frac{1}{4} (0 + u_5 + u_2 + 0) \\
u_2 = \frac{1}{4} (0 + 100 + u_3 + u_1) \\
\dots \\
u_{12} = \frac{1}{4} (u_8 + 0 + 0 + u_{11})\n\end{cases}
$$

Calcula el potencial de los  $u_c$  nodos de la malla considerada.

**Observación:** Es sencillo entender que cuantos más puntos consideremos (malla más fina), más se aproximarán los valores obtenidos a los reales, eso sí, a costa de realizar más operaciones. Este comentario nos muestra uno de los problemas que conlleva la discretización de un problema continuo: para conseguir mejores aproximaciones es necesario realizar más operaciones, y todo tiene un límite.